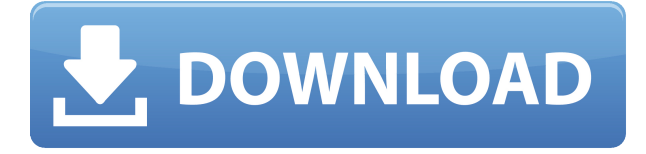

Студент будет использовать электронные таблицы для исследования данных, представленных в AutoCAD. Студент будет документировать электронную таблицу и ее результаты, используя AutoCAD. (2 лабораторных часа) SUNY GEN ED -n/a; NCC GEN ED н/д Учащийся будет давать и работать над устным и письменным ответом на техническую проблему. Учащиеся проиллюстрируют свои проблемы с помощью AutoCAD и должны будут создать чертеж решения с помощью AutoCAD. (2 лабораторных часа) SUNY GEN ED -n/a; NCC GEN ED - н/д Перемещайтесь по блокам, к которым вы хотите добавить описания. Они расположены в крайней правой части области дизайна. Выберите блок, для которого вы хотите добавить описание, дважды щелкнув его имя. Вы также можете установить минимальную высоту, на которую будет переходить текстовое поле описания. Это может вызвать некоторую путаницу. Расстояние над точками описания описывается как расстояние до «легальной вершины». Но легальный верх и легальный низ смещены друг от друга на угол, под которым они появляются. Это создает иллюзию возвышенности правовой формы. Это было бы похоже на то, как если бы вы измеряли угол стены от земли, вы бы обнаружили, что она выше, чем должна быть, потому что она не была установлена на основании, но она длинная. Например, юридический документ имеет площадь четыре фута, а текстовое поле описания имеет высоту восемь футов. Это означает, что юридическая форма имеет высоту шестнадцать футов. Когда вы возьмете эту высоту, вычтете высоту поля описания (восемь футов) и разделите на два (поскольку есть разница один против четырех), вы обнаружите, что она немного выше, чем должна быть. Установив это значение, вы можете предотвратить это. Вы можете установить точность маркировки для расстояний. Это расстояние, которое мы будем измерять от точек описания до тела юридического документа. Он будет использоваться для расчета расстояний до ориентиров. Таким образом, установив большое расстояние, например, десять футов, вы увидите, что текстовые поля выходят далеко за пределы.Если вы идете в другую крайность и хотите, чтобы текстовые поля находились примерно в 0,75 футах от точки описания, вы будете использовать настройку небольшого расстояния.

## AutoCAD Код активации с Keygen { { ??????н?? ?????? } } 2022

По сути, это веб-версия, и чтобы попробовать ее, вам предоставляется бесплатная пробная версия. Нет необходимости устанавливать программное обеспечение или чтото в этом роде. Все, что вам нужно сделать, это создать собственное веб-пространство, и вы готовы к работе. Это исключительно простое в использовании и мощное программное обеспечение САПР, но существуют и другие продукты с аналогичными функциями и функциями. Внешний вид, удобство и простота использования NanoCAD фактически делают его удобной альтернативой проверенному и надежному средству моделирования CAПР от Autodesk. Он предлагает простой и полный рабочий процесс для рисования или иного редактирования ваших моделей или проектов. Он также имеет один из самых мощных и интуитивно понятных наборов команд, доступных для любой программы САПР. Если вы хотите увидеть больше нашего веб-сайта. пожалуйста, используйте наши социальные ссылки ниже, чтобы следить за нами на Facebook и Twitter. Кроме того, мы есть в Google Plus, если вы являетесь пользователем Google Plus и любите быть в курсе последних новостей с нами! Если вы ищете подробное решение, то лучше проверить другие приложения САПР. Однако при проектировании здания с нуля необходимо смоделировать структуру, поэтому лучше начать с бесплатного приложения САПР. Сеть разработчиков Autodesk, или ADN, предоставляет разработчикам набор инструментов и услуг, которые упрощают и ускоряют выполнение работы. Вы можете ознакомиться с ADN в виде онлайнруководств, журналов для разработчиков, веб-семинаров, автомобильных вебсеминаров, руководств по решениям для промышленной автоматизации, а также видео на платформе и в чатах и на форумах поддержки по телефону. Workflow Commander это мощный, но простой в использовании инструмент, который позволяет пользователям быстро и легко переходить от одного чертежа к другому. Workflow Commander — это важный инструмент для пользователей САПР всех уровней, поскольку он позволяет пользователям быстро и эффективно перемещать чертежи между различными пакетами, путями, видами и т. д. 1328bc6316

## **AutoCAD крякнутый Патч с серийным ключом Windows 64 Bits 2022**

AutoCAD — очень сложное программное обеспечение, и никто не может научиться всему за короткий промежуток времени. Вы можете научиться использовать программное обеспечение в Интернете, но вам также следует посещать школу, чтобы учиться у профессионала, который поможет вам лучше понять программное обеспечение. Существует множество других онлайн-ресурсов, которые помогут вам научиться пользоваться программным обеспечением AutoCAD, но не забывайте искать качественные ресурсы. Качественные ресурсы могут помочь снизить затраты и сэкономить время. Инструменты AutoCAD помогают создавать проекты и проекты. Не существует единого способа научиться пользоваться программным обеспечением, как и автоматизированного способа сделать это. Вместо этого профессионалы должны тратить время на изучение руководств, книг и учебных пособий. Геометрическая система AutoCAD сложна, а меню и инструменты тщательно запрограммированы. Чтобы научиться использовать AutoCAD, вам нужно сначала провести небольшое исследование и определить, где вы можете пройти практическое обучение. Онлайнстатьи будут полезны, но вам также следует посетить учебный центр AutoCAD, и, надеюсь, вы сможете найти наставника или кого-то, у кого есть опыт использования программного обеспечения. Научиться пользоваться AutoCAD непросто, и одних только онлайн-уроков недостаточно, чтобы выполнить работу. Для завершения проекта вам потребуется обучение у профессионала и само программное обеспечение. Таким образом, информация об онлайн-обучении полезна, но не очень всеобъемлюща. Я хочу научиться пользоваться этим программным обеспечением, потому что хочу расширить свою базу навыков. Я начал использовать AutoCAD 2010 и нашел функции, которые мне нравятся. Если бы я мог использовать одно и то же программное обеспечение, но делать это для разных проектов, я бы хотел его использовать. Для обучения использованию AutoCAD не существует особых требований для поступления, кроме владения командной строкой и высокого уровня владения технологиями. В большинстве колледжей и университетов есть какой-то базовый или вводный курс по AutoCAD, который может охватывать основы программного обеспечения.Интерактивный элемент AutoCAD требует некоторых навыков работы с компьютером, поэтому в этих курсах также рассказывается, как работать с командной строкой. В зависимости от колледжа или университета вам, возможно, придется пройти курс на факультете САПР или на факультете машиностроения, чтобы работать над проектом с использованием AutoCAD.

скачать рамки автокад скачать рамку а3 для автокада скачать шаблон для автокада скачать шаблон рамки а3 для автокада скачать шаблон а3 автокад скачать кейген для автокад 2013 скачать кряк для автокад 2020 скачать шторы для автокада скачать лестницы автокад скачать шрифты автокад гост

Как пользователь AutoCAD, вы можете перейти к любому объекту, введя команду или выбрав объект. Таким образом, вы можете легко узнать, какой объект вы редактируете, используя информацию на экране. Вы можете маркировать свою работу, включать комментарии в свой рисунок и вносить свои собственные изменения в другие файлы. Вы можете раскрашивать, затенять, выбирать и изменять части своей работы. Вы можете сохранять множество версий вашего файла по мере внесения изменений. На рисунке можно создать тень, переход или контур. Вы можете загружать и сохранять другие файлы. Вы можете показать все слои чертежа. Вы можете вносить изменения, создавать легенды и аннотировать рисунки. Лучший способ научиться – это практиковаться, практиковаться и еще раз практиковаться. Если вы хотите быстро улучшить свои навыки, вы должны практиковаться и изучать новые навыки, но в то же время убедитесь, что вы не тренируетесь слишком много, иначе вы не получите многого. Я рекомендую вам использовать серый цвет, чтобы улучшить вашу учебу или практику. Это будет среда, в которой вы сможете расслабиться, с разнообразными стимулирующими визуальными и звуковыми сигналами. **Учиться/практиковать можно бесплатно с помощью** Академия Автодеск. AutoCAD слишком дорог? Вы всегда можете накопить на это позже. Возможно, вы боитесь начать изучать AutoCAD, потому что думаете, что это займет слишком много времени. Вероятно, у вас возникнут аналогичные опасения по поводу сложности изучения SketchUp. Напротив, изучение программ CAD или 3D-моделирования, таких как AutoCAD или SketchUp, является простым и понятным. С необходимым руководством вы будете в пути в кратчайшие сроки. Однако время обучения может быть больше в зависимости от ваших предыдущих знаний. AutoCAD, как и большинство программ САПР, сложно освоить, если вы еще не имеете опыта работы в этой области. Из руководства, видео и форумов вы определенно можете изучить AutoCAD. На YouTube есть много бесплатных руководств и видео. Просто сначала внимательно изучите их.

Некоторые студенты признались, что AutoCAD для них довольно сложен. Студенты нередко чувствуют себя подавленными и чувствуют, что это сложнее, чем они изначально думали. Это нормально. Трудно быстро превратиться из человека с небольшим опытом в эксперта. Если в какой-то момент вы чувствуете себя подавленным, важно сделать шаг назад, перегруппироваться и переоценить. При небольшой удаче и хорошем инструкторе вы сможете успешно учиться как пользоваться автокадом. Вы узнаете, как изучить меню и как найти команды, и вы узнаете, как использовать AutoCAD для создания нужных вам 2D-чертежей. Если вы проводите достаточно времени обучение как пользоваться AutoCAD, со временем вы освоитесь с ним. С учетом сказанного, однако, вы должны знать как пользоваться автокадом. Обучение этому — и важно знать, как работать с системой программы инструментами, командами, сетками, размерами и многим другим. AutoCAD не так уж и сложен в освоении, однако требует больших усилий. Если у вас есть желание научиться пользоваться AutoCAD и доступна надежная учебная программа, вы можете быть полностью готовы к выполнению этой задачи. Когда вы хорошо работаете с AutoCAD, вы научитесь создавать действительно сложные и подробные чертежи или что-то еще, что вы можете себе представить. Вы начнете понимать функции и принципы AutoCAD и оцените простоту программы. Как только вы освоите AutoCAD,

найдите время, чтобы ознакомиться с руководством по тонкой настройке программы. При этом вы можете вносить любые изменения, которые вы хотите, чтобы программа внесла. Изучите интерфейс AutoCAD, начните с простых форм зданий, а затем переходите к созданию сложных чертежей. Однако, чтобы полностью освоить AutoCAD, вам необходимо ознакомиться с командами и инструментами, а также с объектными привязками, инструментами трехмерного рисования, настройками, ярлыками и многим другим.

https://techplanet.today/post/autodesk-autocad-clave-de-licencia-for-mac-and-windows-2022-en-espa nol

AutoCAD не является универсальным программным приложением, которое каждый ребенок должен использовать в высшем образовании и будущей работе, но вы можете научиться рисовать 2D- и 3D-модели в AutoCAD. Что еще более важно, ветка Quora проявила интерес к обучению детей использованию AutoCAD. Автокад очень универсален. Его можно использовать для многих задач, включая архитектурные, механические и инженерные проектные работы. Он используется в основном в различных отраслях, в том числе в различных отраслях обрабатывающей промышленности, таких как автомобильная, аэрокосмическая, коммуникационная и химическая, а также для моделирования физических продуктов. Как и большинство современных настольных программ, AutoCAD может быть очень сложным в освоении. Вам придется потратить много времени на работу с ним. 5. Одна из самых важных вещей - узнать, как работает программа, это поможет вам эффективно использовать эту программу. Это поможет вам понять, какой процесс стоит за любой командой в этой программе и как использовать эту команду. После того, как вы ознакомились с интерфейсом AutoCAD и его инструментами навигации, пришло время научиться пользоваться инструментами рисования. Я знаю, что некоторые преподаватели учат студентов, как использовать каждый инструмент рисования. Но если вы не усвоите концепцию, то на следующий день вы ее забудете. В лучшем случае на следующей неделе. Если вы решили начать с AutoCAD, то вам следует знать, что есть два способа начать работу в программе. Первый вариант - научиться пользоваться программой, посмотрев обучающее видео. В учебном пособии вам будет предоставлен обзор всех функций программы и показано, как их использовать. Если этот метод обучения вам не подходит, вы также можете загрузить бесплатную пробную версию AutoCAD и ознакомиться с программой перед покупкой. В любом случае, мы надеемся, что вы готовы сделать решительный шаг и начать создавать высококачественные проекты с помощью AutoCAD!

https://thepalaceofamber.net/wp-content/uploads/2022/12/AutoCAD x3264 2022.pdf https://newenglandfilm.com/wp-content/uploads/2022/12/garljacq.pdf http://masterarena-league.com/wp-content/uploads/2022/12/wamokp.pdf https://teenmemorywall.com/скачать-бесплатно-autodesk-autocad-крякнутый-win-mac-x64-ок/ https://cambodiaonlinemarket.com/wp-content/uploads/2022/12/AutoCAD-Crack-2022.pdf http://quitoscana.it/2022/12/16/мебель-для-автокад-скачать-verified/

<http://www.caribbeanequipmenttraders.com/wp-content/uploads/2022/12/jaylcel.pdf> <https://turbulentelevenvansissi.nl/wp-content/uploads/2022/12/AutoCAD-Keygen-Windows-2022.pdf> <https://amtothepm.com/wp-content/uploads/2022/12/laqukame.pdf> <http://xcelhq.com/autocad-24-2-скачать-crack-for-pc-x64-2022/> <http://rootwordsmusic.com/2022/12/16/autocad-24-0-скачать-бесплатно-регистрационны/> <https://mybusinessplaces.com/wp-content/uploads/2022/12/11-HOT.pdf> [https://jbmparish.com/uncategorized/скачать-автокад-2018-бесплатно-с-ключом-\\_\\_exclusiv](https://jbmparish.com/uncategorized/скачать-автокад-2018-бесплатно-с-ключом-__exclusiv) <https://vendsmartclub.com/wp-content/uploads/2022/12/epyfil.pdf> <http://www.blomiky.com/About> <https://www.corsisj2000.it/скачать-бесплатно-autocad-24-2-патч-с-серийным-к/> <https://armslengthlegal.com/wp-content/uploads/2022/12/TOP.pdf> <https://yooyi.properties/wp-content/uploads/2022/12/LINK.pdf> <https://www.bridgeextra.com/wp-content/uploads/2022/12/AutoCAD-Hack-WIN-MAC-2023.pdf> [https://couturepress.com/wp-content/uploads/2022/12/Autodesk\\_AutoCAD.pdf](https://couturepress.com/wp-content/uploads/2022/12/Autodesk_AutoCAD.pdf)

Я просто хочу убедиться, что правильно использую слова «линия», «многоугольник» и «окружность». Я понял, что для начала лучше начать с того, что я называю «волнистой линией». Оттуда у меня будет хорошая команда, чтобы знать, куда двигаться, чтобы попасть в новый полигон. Чтобы «создать фигуру», я бы использовал инструмент «Круг». Чтобы «повернуть мои линии», я использовал инструмент полилинии. Новым пользователям часто бывает трудно понять, как использовать многие функции AutoCAD. Вот почему многие считают процесс обучения работе с AutoCAD сложным. Есть несколько вещей, которые вам нужно изучить. Одной из самых больших проблем для нового пользователя является изучение концепции и языка AutoCAD. Это также является основным моментом, из-за которого новым пользователям трудно научиться использовать AutoCAD. Многим пользователям также трудно научиться взаимодействовать с окном списка объектов, особенно для объектов 3D-чертежа. Если вы изучаете САПР, важно научиться использовать самые основные функции программного обеспечения. Как только вы поймете, как использовать основные функции, вы можете начать учиться использовать более сложные функции. Потом можно использовать самые сложные. У Autodesk есть учебное пособие для этого, называемое инструкциями AutoCAD. После того, как вы овладеете базовыми знаниями и научитесь использовать все методы для создания базовых проектов и графики в AutoCAD, вы сможете поднять свои навыки и опыт работы с AutoCAD на новый уровень. Опытные пользователи AutoCAD рекомендуют находить и копировать сложные и профессиональные инженерные чертежи. Еще один хороший совет — присоединяйтесь к сообществам и форумам AutoCAD и спрашивайте, как делать сложные вещи. Непрерывная практика, настоящие проекты помогут вам стать опытным пользователем или даже экспертом AutoCAD. Тем, у кого нет предыдущего опыта проектирования или черчения, будет сложно.AutoCAD может быть сложным для людей, не имеющих предыдущего опыта проектирования, поскольку AutoCAD использует язык и терминологию, отличные от других программ проектирования. Однако, если кривая обучения управляема, вы сможете легко использовать самые важные инструменты после того, как научитесь использовать их в простых проектах.